# **Template:Networking device package downloads TRB500**

 $\Box$ 

# **Contents**

- [1](#page--1-0) [Packages](#page--1-0)
	- $0.1$  TRB500 R 00.07.07.3
	- $0.12$  TRB500 R 00.07.07.2
	- $\circ$  [1.3](#TRB500_R_00.07.07.1) TRB500 R 00.07.07.1
	- $0.14$  TRB500 R 00.07.07
	- $\circ$  [1.5](#TRB500_R_00.07.06.10) TRB500 R 00.07.06.10
	- $0.16$  TRB500 R 00.07.06.8
	- $0.17$  TRB500 R 00.07.06.6  $\circ$  [1.8](#TRB500_R_00.07.06.5) TRB500 R 00.07.06.5
	- $0.1.9$  $0.1.9$  TRB500 R 00.07.06.3
	- $\circ$  [1.10](#TRB500_R_00.07.06.1) TRB500 R 00.07.06.1
	- [1.11](#TRB500_R_00.07.06) [TRB500\\_R\\_00.07.06](#TRB500_R_00.07.06)
	- $0.112$  [TRB5\\_R\\_00.07.05.4](#TRB5_R_00.07.05.4)
	- $0.1.13$  $0.1.13$  [TRB5\\_R\\_00.07.05](#TRB5_R_00.07.05)
	- $0.14$  [TRB5\\_R\\_00.07.04.5](#TRB5_R_00.07.04.5)
	- $\circ$  [1.15](#TRB5_R_00.07.04.4) TRB5 R 00.07.04.4
	- $0.116$  [TRB5\\_R\\_00.07.04.3](#TRB5_R_00.07.04.3)
	- $0.17$  [TRB5\\_R\\_00.07.04.2](#TRB5_R_00.07.04.2)
	- $0.118$  [TRB5\\_R\\_00.07.04.1](#TRB5_R_00.07.04.1)  $0.19$  [TRB5\\_R\\_00.07.04](#TRB5_R_00.07.04)
	- $\circ$  [1.20](#TRB5_R_00.07.03.4) TRB5 R 00.07.03.4
	- $\circ$  [1.21](#TRB5_R_00.07.03.2) TRB5 R 00.07.03.2
	- $0.1.22$  $0.1.22$  [TRB5\\_R\\_00.07.03.1](#TRB5_R_00.07.03.1)
	- [1.23](#TRB5_R_00.07.03) [TRB5\\_R\\_00.07.03](#TRB5_R_00.07.03)
	- $0.1.24$  $0.1.24$  [TRB5\\_R\\_00.07.02.8](#TRB5_R_00.07.02.8)

# **Packages**

Per version individual packages can be downloaded here. The links will redirect to an instant download from our package repository.

**Note:** Older FW package lists will be collapsed by default. Press **[Expand]** on the right side to display the list.

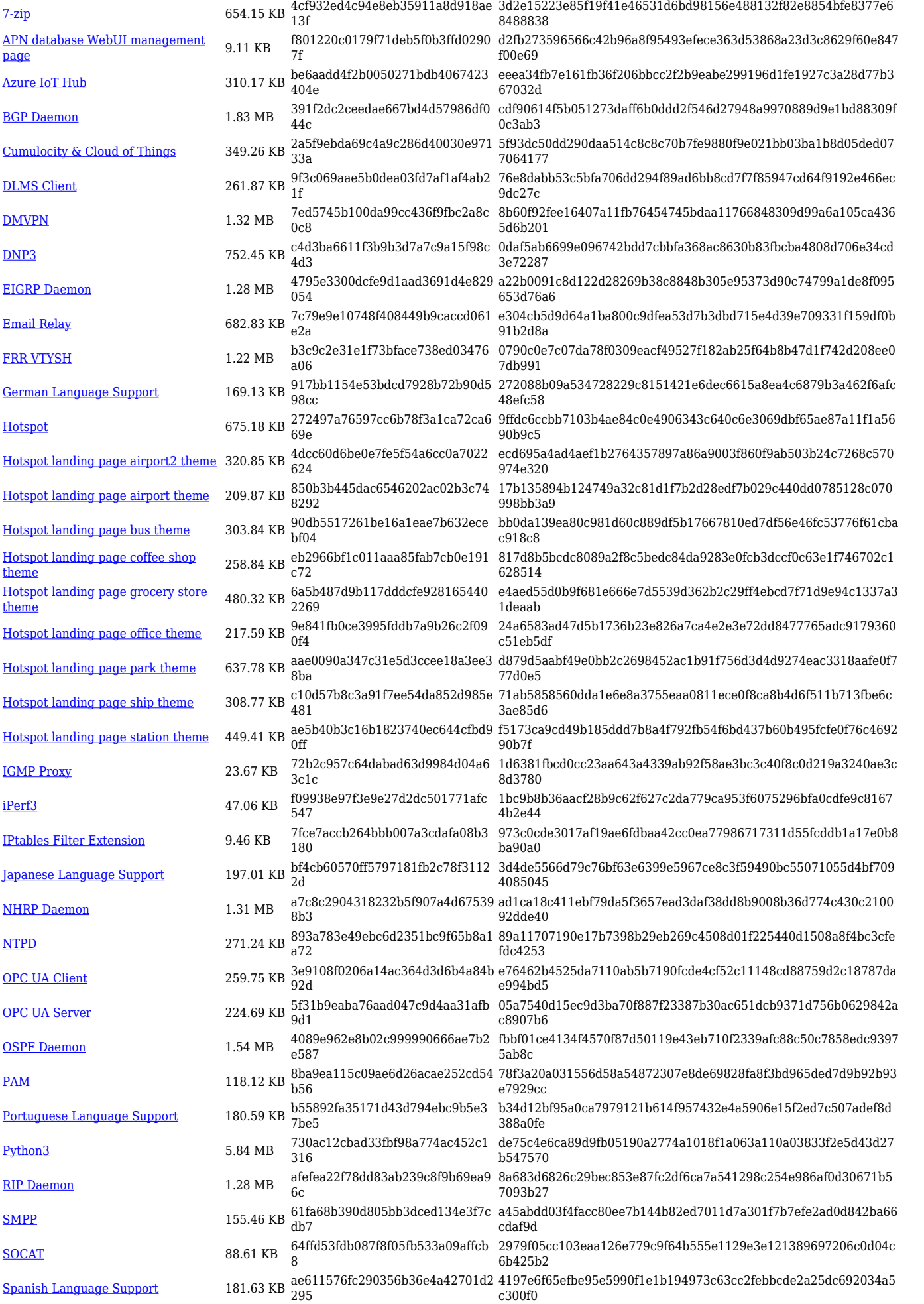

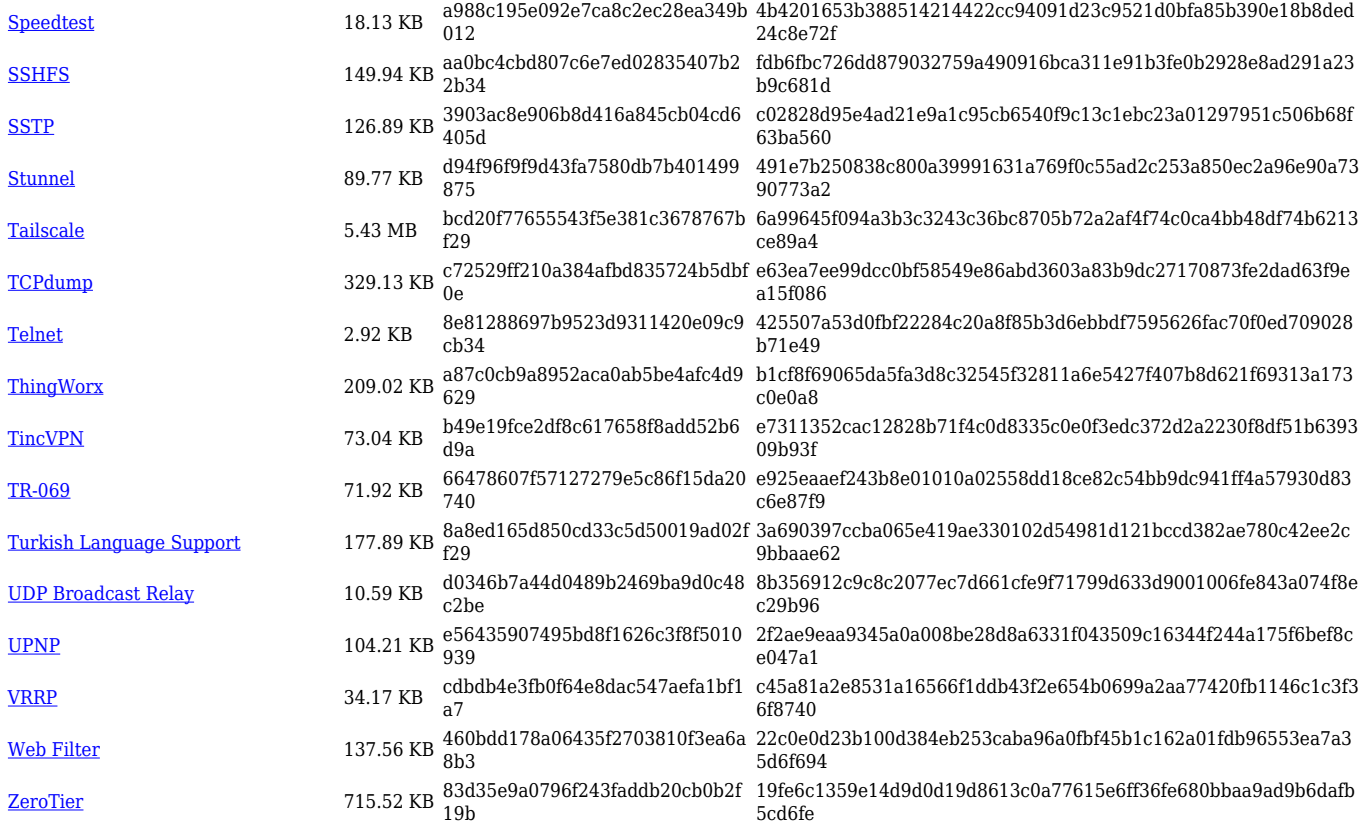

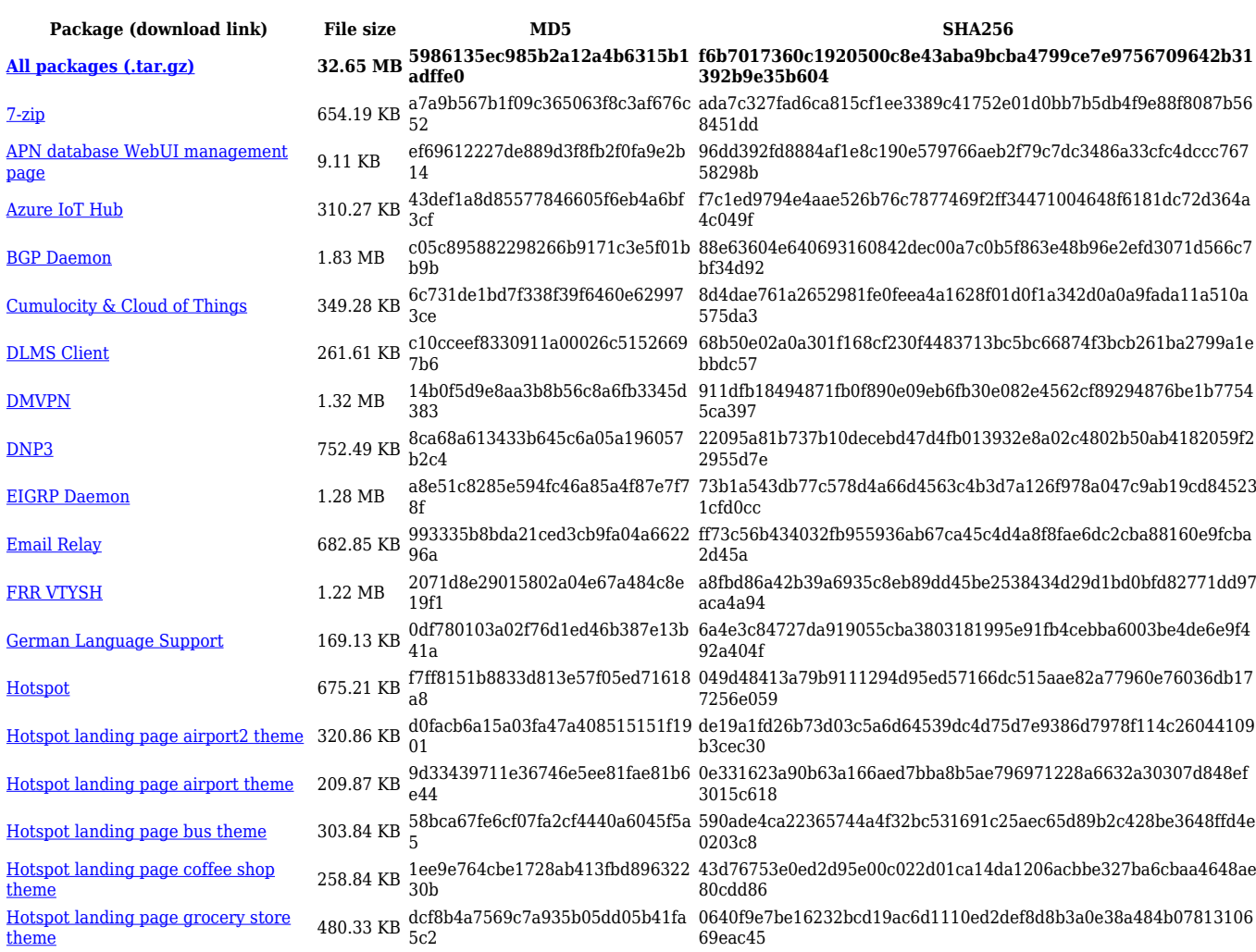

![](_page_3_Picture_574.jpeg)

![](_page_4_Picture_570.jpeg)

![](_page_5_Picture_546.jpeg)

![](_page_5_Picture_547.jpeg)

![](_page_6_Picture_598.jpeg)

![](_page_7_Picture_568.jpeg)

![](_page_7_Picture_569.jpeg)

![](_page_8_Picture_562.jpeg)

![](_page_8_Picture_563.jpeg)

![](_page_9_Picture_614.jpeg)

![](_page_10_Picture_568.jpeg)

![](_page_10_Picture_569.jpeg)

![](_page_11_Picture_562.jpeg)

![](_page_11_Picture_563.jpeg)

![](_page_12_Picture_614.jpeg)

![](_page_13_Picture_568.jpeg)

![](_page_13_Picture_569.jpeg)

![](_page_14_Picture_562.jpeg)

![](_page_14_Picture_563.jpeg)

![](_page_15_Picture_614.jpeg)

![](_page_16_Picture_568.jpeg)

![](_page_16_Picture_569.jpeg)

![](_page_17_Picture_562.jpeg)

![](_page_17_Picture_563.jpeg)

![](_page_18_Picture_614.jpeg)

![](_page_19_Picture_574.jpeg)

#### **TRB5\_R\_00.07.05**

![](_page_19_Picture_575.jpeg)

![](_page_20_Picture_558.jpeg)

![](_page_20_Picture_559.jpeg)

![](_page_21_Picture_519.jpeg)

![](_page_21_Picture_520.jpeg)

![](_page_22_Picture_488.jpeg)

![](_page_22_Picture_489.jpeg)

![](_page_23_Picture_523.jpeg)

![](_page_23_Picture_524.jpeg)

![](_page_24_Picture_550.jpeg)

![](_page_24_Picture_551.jpeg)

![](_page_25_Picture_534.jpeg)

# **TRB5\_R\_00.07.04**

![](_page_25_Picture_535.jpeg)

![](_page_26_Picture_538.jpeg)

![](_page_26_Picture_539.jpeg)

![](_page_27_Picture_558.jpeg)

![](_page_27_Picture_559.jpeg)

![](_page_28_Picture_535.jpeg)

![](_page_28_Picture_536.jpeg)

![](_page_29_Picture_543.jpeg)

# **TRB5\_R\_00.07.03**

![](_page_29_Picture_544.jpeg)

![](_page_30_Picture_546.jpeg)

![](_page_31_Picture_440.jpeg)